## <span id="page-0-0"></span>Homomorphic Encryption – an answer to privacy?

Anirban Basu

#### 13 June 2017 Graduate Symposium, IFIPTM Göteborg, Sweden

## At a glance

- [Who am I?](#page-2-0)
- 2 [Why are we listening to this?](#page-3-0)
	- $\blacksquare$  [The privacy problem and homomorphic encryption](#page-3-0)
- **3** [Collaborative filtering and privacy](#page-9-0)
	- [SlopeOne predictors for CF](#page-9-0)
	- **[Privacy-preserving CF](#page-11-0)**
	- [Deployment on SaaS engines \(PaaS clouds\)](#page-13-0)
	- **PPCF** experimental results and inferences
- 4 [Lightweight and practical anonymous message routing](#page-25-0)
	- [Why?](#page-25-0)
	- [The state of the art](#page-27-0)
	- [Sender anonymity through message unlinkability](#page-29-0)
	- [Anonymous messaging experimental validation](#page-34-0)
- **5** Epiloque
	- [What can we conclude?](#page-38-0)

## <span id="page-2-0"></span>Profile<sup>1</sup>

- **Researcher within the Information Security Laboratory at KDDI Research.**
- **Post-doc (Tokai University, Japan), 2013: privacy preserving collaborative** filtering.
- **PhD** (University of Sussex, UK), 2010: a reputation framework for computer networks.
- **BEng (University of Sussex, UK), 2004: augmented reality visualisation.**
- Hobbies: programming, photography, travelling, cycling, cooking!
- Home town: Chandannagar, West Bengal, India.

<sup>1</sup>See: <http://www.linkedin.com/in/anirbanbasu>.

## <span id="page-3-0"></span>Bigger the data, worse the privacy

- $\blacksquare$  Big data is getting bigger the Internet of Things!
- Good news: more data to analyse and build intelligence.
- Bad news: privacy of data is a growing concern.
- **One cloud adoption barrier: privacy of data, both individual and** organisational.

## <span id="page-4-0"></span>Privacy – what to do?

- Data release through anonymisation, perturbation: privacy and utility do not agree.
- Why do we not encrypt all the data?
	- **But computing something meaningful (i.e., data mining) over that encrypted** data?
- **Homomorphic encryption: compute blindly over encrypted data.**
- $\blacksquare$  Can we do something useful with it, or is it just theory?

## <span id="page-5-0"></span>Homomorphic encryption – brief background

- Generally speaking:  $f(m_1, m_2) \equiv g(c_1, c_2)$ :
	- function *f* on plaintext messages *m<sup>i</sup>* is equivalent to a function *g* over ciphertexts of these messages *c<sup>i</sup>* .
- Different classes of homomorphic encryption:
	- additive.
	- $\blacksquare$  multiplicative,
	- somewhat homomorphic, and
	- **fully-homomorphic.**

## <span id="page-6-0"></span>The magic of additive homomorphic encryption

- $\mathcal{E}(m_1 + m_2) = \mathcal{E}(m_1) \cdot \mathcal{E}(m_2)$ 
	- The encryption of the sum of two plaintexts is the modular multiplication of their individual ciphertexts.
- $\mathcal{E}(m_1 \cdot m_2) = \mathcal{E}(m_1)^{m_2}$ 
	- $\blacksquare$  The encryption of the multiplication of two plaintexts is the modular exponentiation of the ciphertext of one by the other plaintext.
- **EXamples of such cryptosystems: Paillier, Elliptic Curve ElGamal,** Damgård-Jurik.

## <span id="page-7-0"></span>Is this practical?

- **Fully-homomorphic encryption is still somewhat far from realistic** applicability.
- **P** Practice: partially homomorphic encryption and a mixture of various other encryption techniques for specific application scenarios.
- Two application scenarios: (privacy preserving) collaborative filtering (2013) and anonymous message routing (2015).

## <span id="page-8-0"></span>Intermission

#### [Who am I?](#page-2-0)

#### 2 [Why are we listening to this?](#page-3-0)

- $\blacksquare$  [The privacy problem and homomorphic encryption](#page-3-0)
- **3** [Collaborative filtering and privacy](#page-9-0)
	- [SlopeOne predictors for CF](#page-9-0)
	- [Privacy-preserving CF](#page-11-0)  $\mathcal{L}_{\mathcal{A}}$
	- [Deployment on SaaS engines \(PaaS clouds\)](#page-13-0)  $\overline{\phantom{a}}$
	- [PPCF experimental results and inferences](#page-15-0)

## 4 [Lightweight and practical anonymous message routing](#page-25-0)

- [Why?](#page-25-0)
- [The state of the art](#page-27-0) m.
- [Sender anonymity through message unlinkability](#page-29-0)  $\mathcal{L}_{\mathcal{A}}$
- [Anonymous messaging experimental validation](#page-34-0)
- 5 [Epilogue](#page-38-0)
	- [What can we conclude?](#page-38-0)

## <span id="page-9-0"></span>Recommendation and collaborative filtering

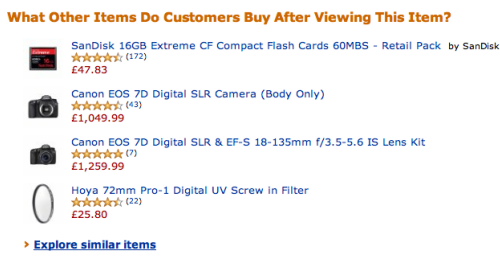

■ Collaborative filtering (CF) employs opinions of the community.  $\blacksquare$  Problem is with the privacy of rating data.

## <span id="page-10-0"></span>SlopeOne CF

*x*

**■** Precomputation:  $\Delta$ : item-item deviation matrix;  $\phi$ : item-item cardinality matrix.

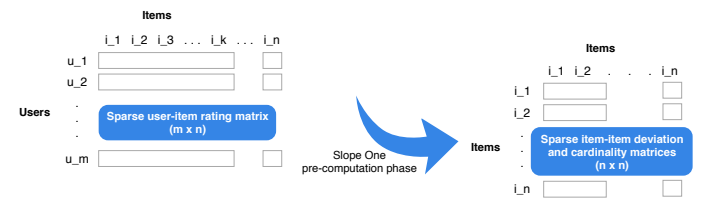

Standard SlopeOne based prediction:  $r_{u,x}$ , the rating from user *u* on item

$$
r_{u,x} = \frac{\sum_{a|a \neq x} (\delta_{x,a} + r_{u,a}) \phi_{x,a}}{\sum_{a|a \neq x} \phi_{x,a}} = \frac{\sum_{a|a \neq x} (\Delta_{x,a} + r_{u,a} \phi_{x,a})}{\sum_{a|a \neq x} \phi_{x,a}}
$$

## <span id="page-11-0"></span>Privacy-preserving collaborative filtering (PPCF)

■ The unencrypted SlopeOne based prediction:

$$
r_{u,x} = \frac{\sum_{a|a \neq x} (\Delta_{x,a} + r_{u,a} \phi_{x,a})}{\sum_{a|a \neq x} \phi_{x,a}}
$$

Over an additively homomorphic encrypted domain:

$$
r_{u,x} = \frac{\mathcal{D}(\mathcal{E}(\sum_{a|a\neq x}\Delta_{x,a})\prod_{a|a\neq x}(\mathcal{E}(r_{u,a})^{\phi_{x,a}}))}{\sum_{a|a\neq x}\phi_{x,a}}
$$

## <span id="page-12-0"></span>PPCF on the cloud

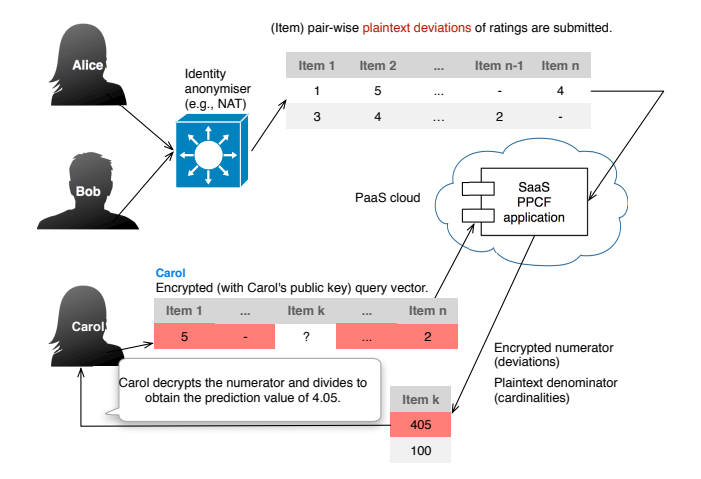

## <span id="page-13-0"></span>PPCF deployment scenario as a SaaS

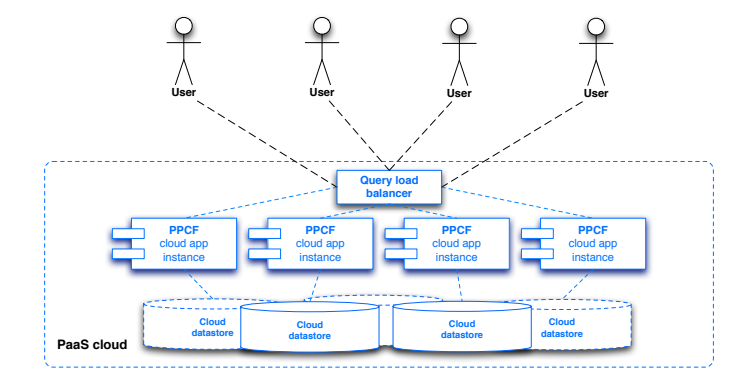

## <span id="page-14-0"></span>App Engine (GAE/J) versus Elastic Beanstalk (EBS)

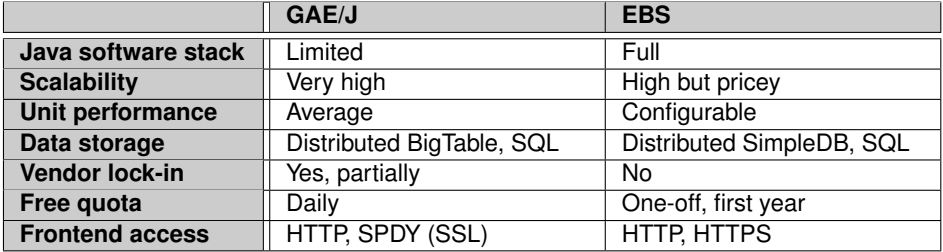

## <span id="page-15-0"></span>Performance test

- Speed of query processing.
- Varying length of the query vector.
- Varying concurrent user requests.
- Single-threaded or multi-threaded query vector processing.

## <span id="page-16-0"></span>Google App Engine setting

- Instance class: F4 (2400MHz, 512MB RAM).
- Maximum idle instances: automatic.
- **Maximum pending latency: 10ms.**
- Datastore: master-slave, not high-replication.

## <span id="page-17-0"></span>Amazon Elastic Beanstalk setting

- Instance class:  $t1$ .micro EC2 instances (min:  $1$ , max:  $8$ ).
- Load balancer increase (by one instance) trigger: over 70% CPU utilization in 1 minute.
- **L** Load balancer decrease (by one instance) trigger: below 40% CPU utilization in 1 minute.
- Datastore: MySQL RDBMS on t1.micro EC2 instance.

#### <span id="page-18-0"></span>The datasets used

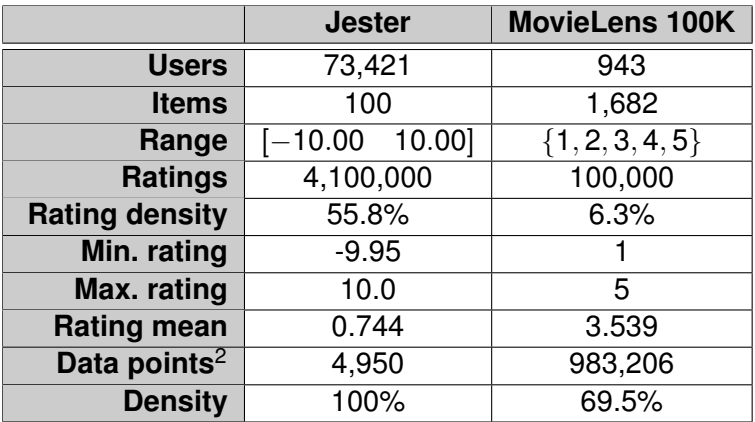

<sup>&</sup>lt;sup>2</sup>"Data points" and "Density" refer to Slope One data points and their density.

## <span id="page-19-0"></span>Graph legend

#### Heads up for the experiment categories

S: single-threaded, single query, P: multi-threaded, single query; C, S: single-threaded, concurrent query and C, P: multi-threaded, concurrent query.

## <span id="page-20-0"></span>Jester dataset (1024-bits)

#### Example query vector size: 20.

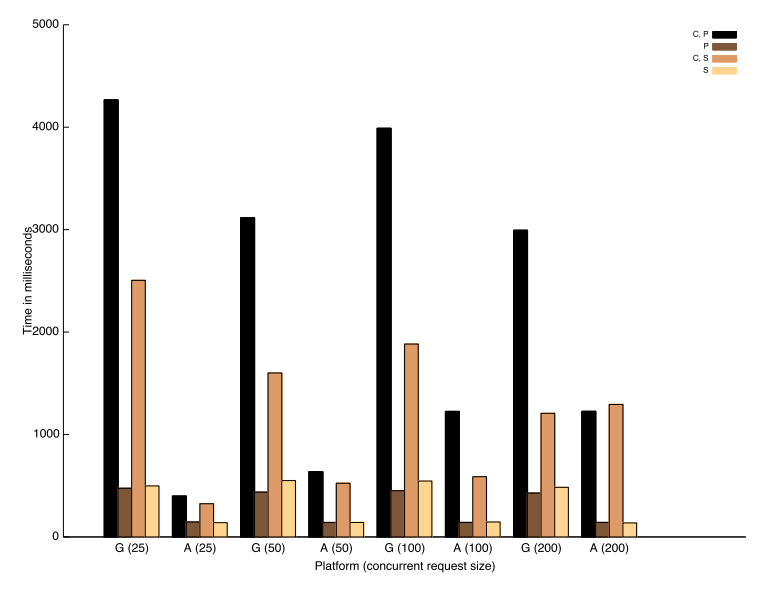

## <span id="page-21-0"></span>MovieLens dataset (1024-bits)

#### Example query vector size: 50. EBS partial failure: datastore scalability.

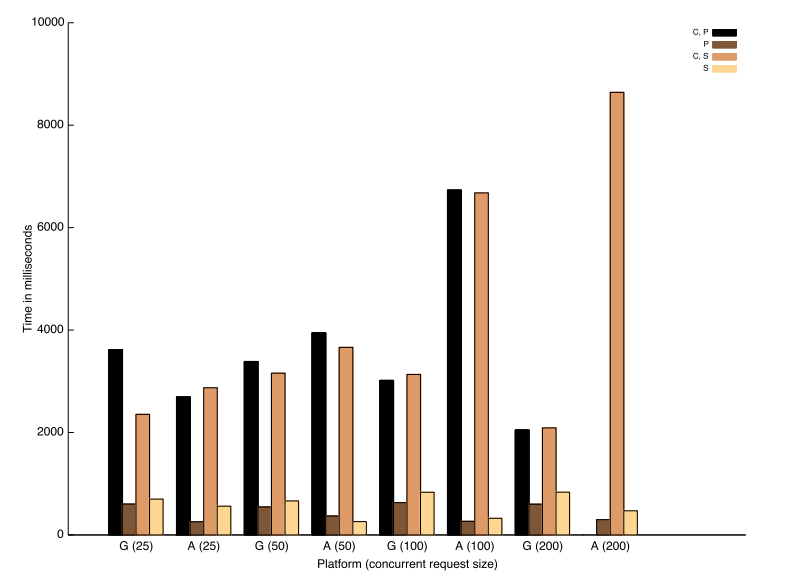

## <span id="page-22-0"></span>General observations

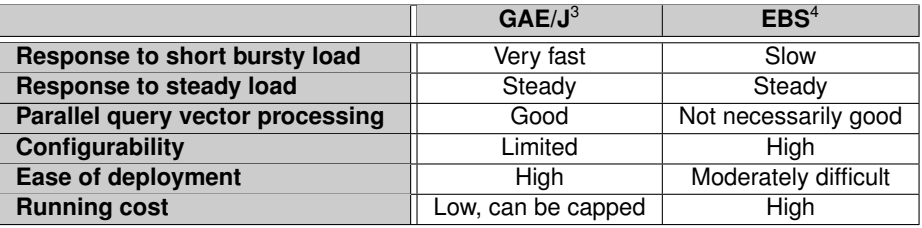

Google App Engine is better suited for the type of application and deployment setup we had.

GAE/J is better with applications that receive high user requests but take relatively short time to process each request.

<sup>&</sup>lt;sup>3</sup>Google App Engine.

<sup>4</sup>Amazon Elastic Beanstalk.

## <span id="page-23-0"></span>Query processing time estimation

- Estimated query size for a 30s turn-around time, single-threaded processing and with only one query at a time.
- Google App Engine is generally slower but performs better with concurrent loads.

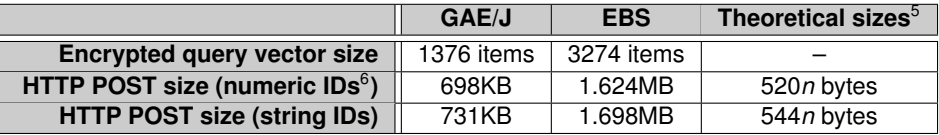

<sup>5</sup>For Paillier 2048-bits, *n* query items; ignoring other POST overheads. <sup>6</sup>Excludes overhead of JSON packaging.

## <span id="page-24-0"></span>Intermission

- [Who am I?](#page-2-0)
- [Why are we listening to this?](#page-3-0)
	- $\blacksquare$  [The privacy problem and homomorphic encryption](#page-3-0)
- **3** [Collaborative filtering and privacy](#page-9-0)
	- [SlopeOne predictors for CF](#page-9-0)
	- **[Privacy-preserving CF](#page-11-0)**
	- [Deployment on SaaS engines \(PaaS clouds\)](#page-13-0)
	- **PPCF** experimental results and inferences
- 4 [Lightweight and practical anonymous message routing](#page-25-0) ■ [Why?](#page-25-0)
	- [The state of the art](#page-27-0) m.
	- [Sender anonymity through message unlinkability](#page-29-0)  $\mathcal{L}_{\mathcal{A}}$
	- [Anonymous messaging experimental validation](#page-34-0)
- 5 [Epilogue](#page-38-0)
	- [What can we conclude?](#page-38-0)

## <span id="page-25-0"></span>Anonymous communication

- Encourages free speech: no fear of reprisal.
- End-to-end encrypted messaging is *not* anonymous communication in the context of this talk.

## <span id="page-26-0"></span>Motivating use cases

#### **Anonymous opinions.**

- **Present: insufficient 'anonymity' guarantees in existing survey systems,** e.g., Survey Monkey.
- Future: anonymise survey participants.
- Anonymous micro-blogging.
	- **Present: micro-blogging platforms, e.g., Twitter, identify bloggers, or** re-posters.
	- Future: anonymise micro-bloggers.
- **E** Limit participation to specific groups with private information retrieval, blind signatures.
- Another use case: anonymously posting data to a public cloud-based classifier.

## <span id="page-27-0"></span>But there are tools that already do this

- $\blacksquare$  Tor the well-known anonymous network.
- Generalising: high-latency systems (mix networks) and low-latency systems (e.g., onion routing).
- Specialised configurations/permissions, e.g., opening ports through the firewall.
- Pre-existing paths in Tor, potentially breakable<sup>7</sup>.
- Recall the adjectives for the title of this work: *lightweight* and *practical*?

<sup>7</sup>See: <https://blog.torproject.org/blog/one-cell-enough>.

## <span id="page-28-0"></span>Why are we different?

- We are proposing an anonymous messaging scheme that:
	- provides sender anonymity (*not* recipient anonymity);
	- **u** works without any specialised network configurations pure  $HTTP(S)$ , HTML and Javascript;
	- works with a public untrusted cloud our router  $(!)$ ;
	- preserves secrecy of the message; and
	- works even with some dishonest participants.

## <span id="page-29-0"></span>The crux of message unlinkability

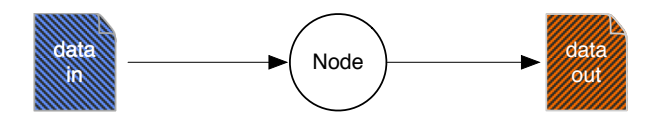

- If the ingress and egress messages look indistinguishable then it is hard to tell (traffic analysis aside!) if a message going into a node is the one coming out.
- $\blacksquare$  Have nodes to forward messages around before sending it to the final recipient.

## <span id="page-30-0"></span>Message forwarding network

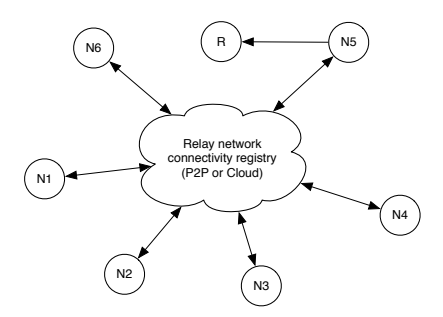

■ Public recipient, R. Public untrusted router – the cloud or a P2P network.

- Any node  $n_i$  can either forward a message or send it to *R*.
- **Example:** *R* thinks that the message is from  $n<sub>5</sub>$  but it could be from any other node.

## <span id="page-31-0"></span>How is it done?

- Alter every ingress encrypted (with recipient's public key) message at node *n<sup>i</sup>* to generate the egress message for node *ni*+<sup>1</sup> as  $\mathcal{E}(m)_{n_{i+1}} = \mathcal{E}(m)_{n_i} \cdot \mathcal{E}(0).$
- **F** Forward the egress message with probability  $p_f$  or send it to the final recipient with probability 1  $-p_f$ .
- Recipient:  $m = \mathcal{D}(\mathcal{E}(m)_{n_k}).$
- **E** Ensure that the messages are of the same size, e.g.,  $|m| = 2048$  bits.

## <span id="page-32-0"></span>Large size of *m* – hybrid encryption?

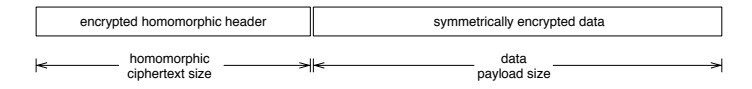

- **Apply symmetric key encryption on the message.**
- Store random symmetric keys in a homomorphic header.
- Recipient decrypts message in multiple rounds of symmetric key decryption with keys obtained from the header.
- Will need to break messages apart and pad to maintain fixed sizes.
- Limitation: forwarding hop count.

## <span id="page-33-0"></span>Homomorphic header: an example with AES

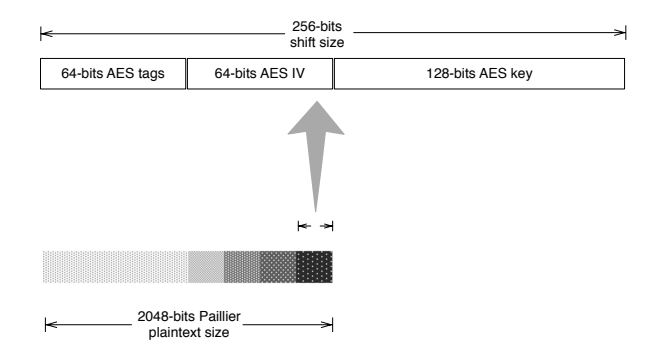

- At any node *n<sup>i</sup>* , egress message header:  $\mathcal{E}(h_{n_{i+1}}) = \mathcal{E}(h_{n_i})^{2^{\lfloor k \rfloor + \lfloor p \rfloor}} \cdot \mathcal{E}(k_{n_i}||p_{n_i}).$
- Keys added with left shifts by  $|k| + |p|$ , but not many shifts before information is lost.

## <span id="page-34-0"></span>Real world: Sherlock's secret message

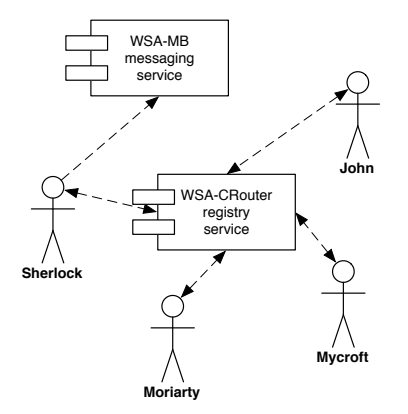

**Moriarty and his network: who was the actual sender?** 

## <span id="page-35-0"></span>Experimental validation

- **HTML5 and Javascript client.**
- Google App Engine (Java) cloud-based apps (F2 instance class: 1200MHz CPU, 256MB RAM).
- Demo: who wants to be Sherlock?

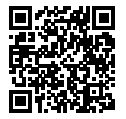

The public cloud-based router. A public message board.

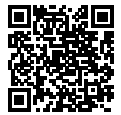

## <span id="page-36-0"></span>Client side sender and forwarder nodes

- $\blacksquare$  (mobile) Chrome 35.0.1916.38/iOS 7.1.1, iPhone 5S, 4G network:
- $\blacksquare$  (desktop) IE 10.0.9200.16899S/Windows 8.0, 3GHz Intel Core i7 processor, 16GB RAM, 1Gbps wired network;
- (desktop) Firefox 29.0/Ubuntu Linux 14.10, 3GHz Intel Core i7 Extreme processor, 16GB RAM, 1Gbps wired network; and
- (laptop) Chrome 35.0.1916.114/Mac OS X 10.9, Macbook Air, 1.8GHz Intel Core i7 processor, 8GB RAM, 54Mbps IEEE 802.11g network.

## <span id="page-37-0"></span>Client side performance

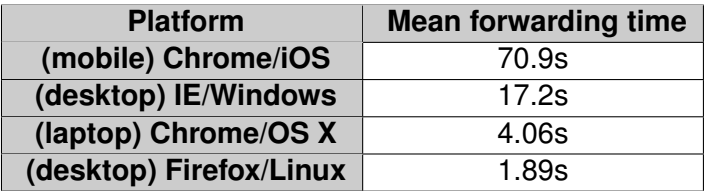

- Bottleneck is the performance of Paillier in Javascript.
- A randomised time delay may actually help against traffic analysis attacks.
- Good news: high-performance lattice crypto in Javascript.

#### [Epilogue](#page-38-0) [What can we conclude?](#page-38-0)

## <span id="page-38-0"></span>Concluding remarks – are we there yet?

- **Practical applications of partial homomorphic encryption.**
- **Cloud-based classifiers: collaborative filtering (this talk), support vector** machines, decision trees.
- **Anonymous messaging routing.**
- Short-term future: partial homomorphic encryption and various encryption techniques.

## <span id="page-39-0"></span>Thank you for your time!

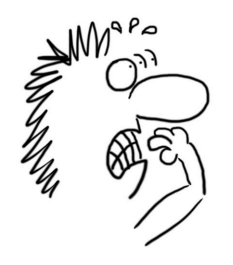

# Any questions?